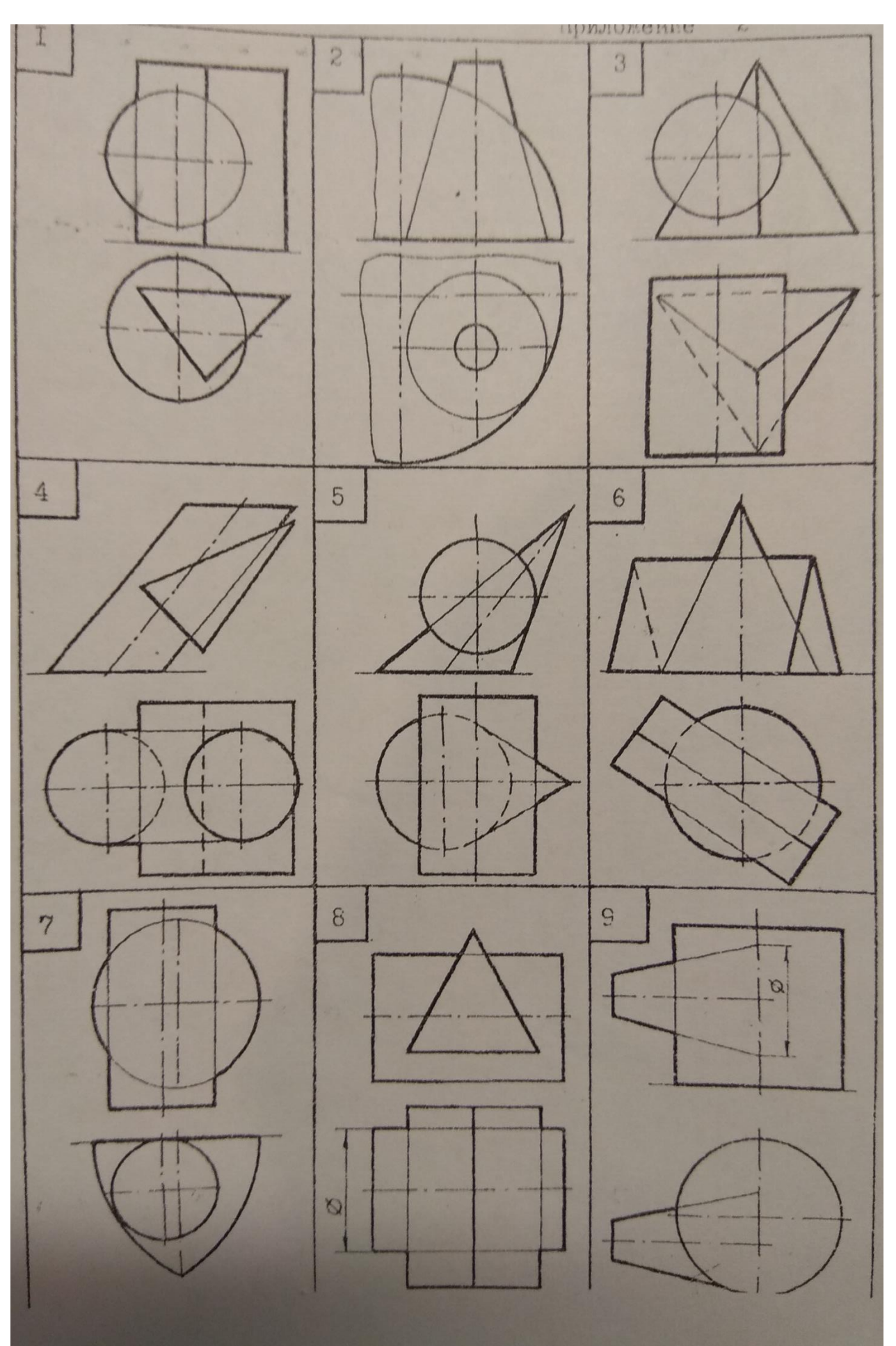

*Графическая работа № 3 «Пересечение поверхностей. Способ сек. плоскостей.» Варианты заданий.*

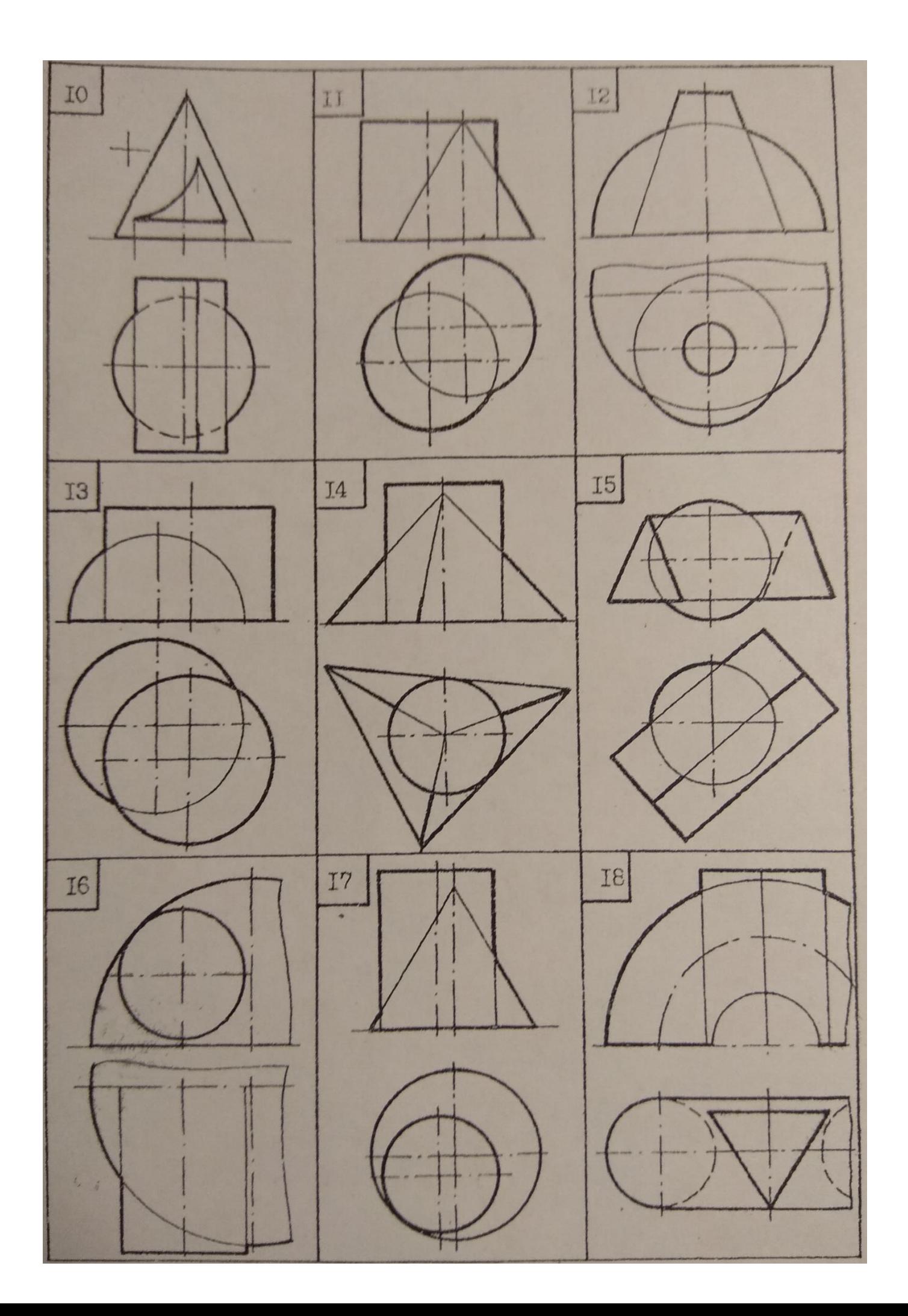

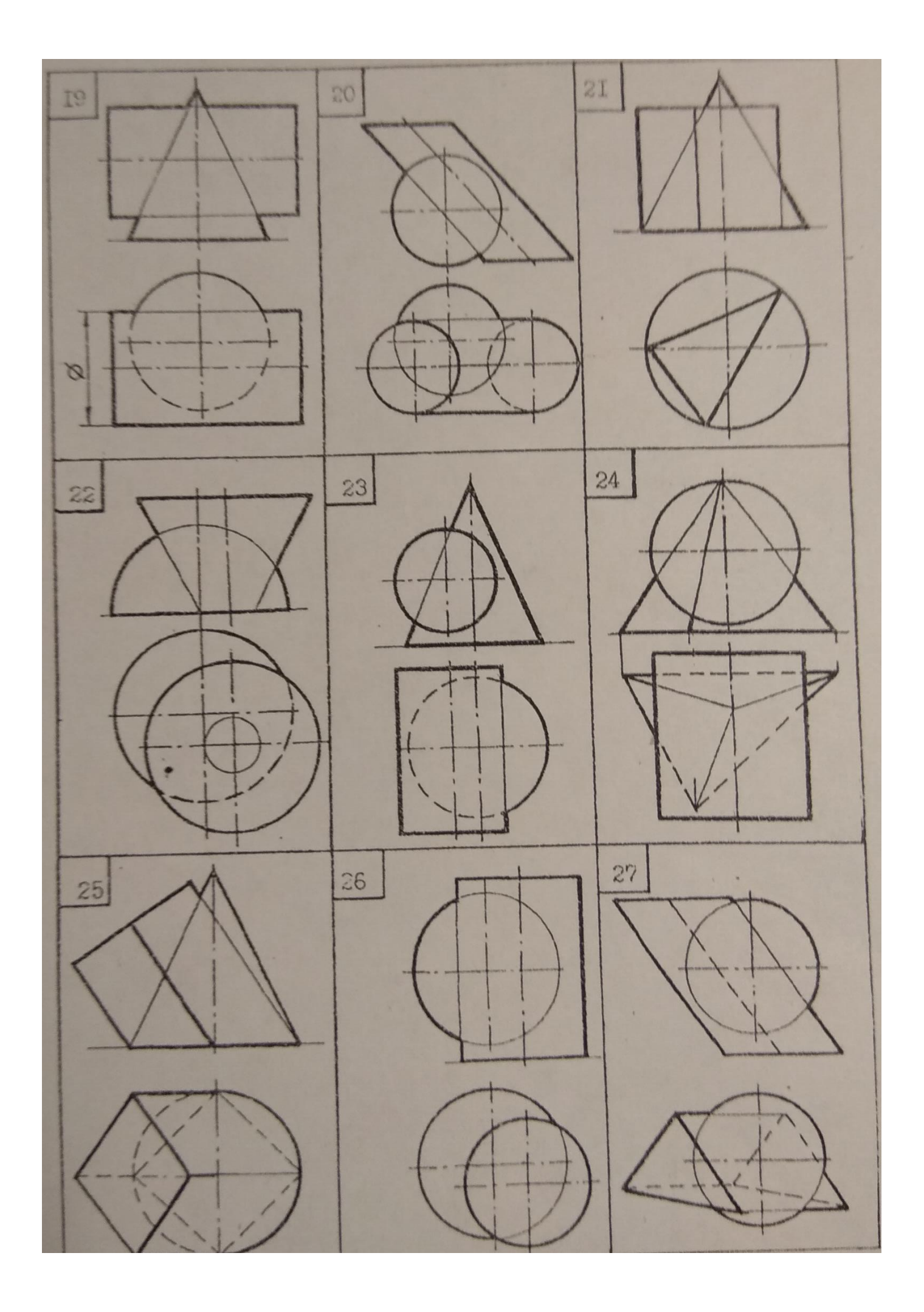